$*1$ 

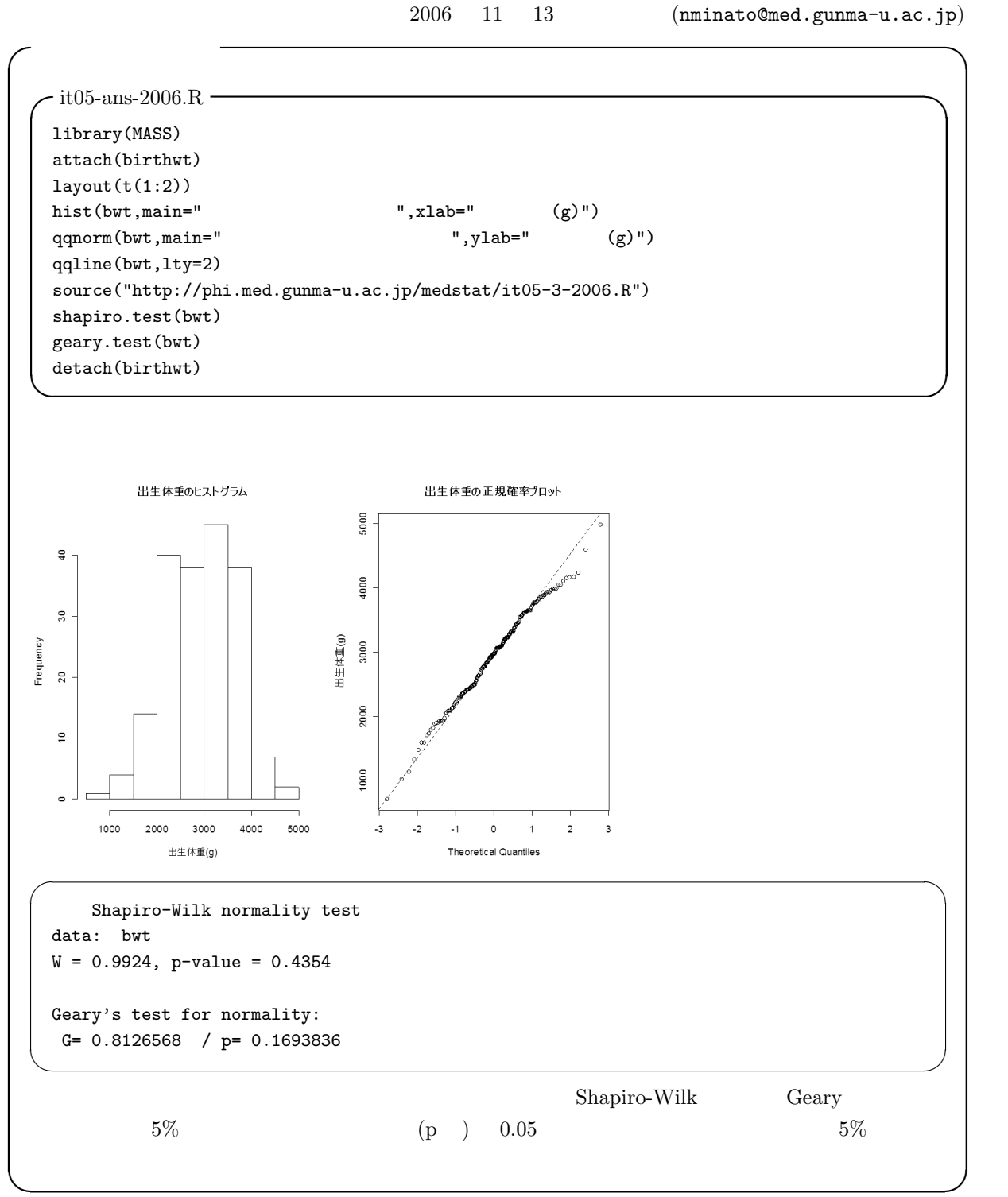

<sup>\*1</sup> http://phi.med.gunma-u.ac.jp/medstat/it06-2006.pdf

 $4 \t95\%$ 

 $\rm\,R$  and  $95\%$ 

 $*2$ 

 $m$   $X$   $E(X) = \sum_{i=1}^{n} X_i/n$   $\mu_X$  $$\mu_X$$   $$\ast$^3$$   $$V_X$$  $z_0 = |E(X)-\mu_X|/$  $\frac{E(X)}{\sqrt{V_X/n}}$   $\begin{array}{ccc} E(X) & -\sum_{i=1}^{n} X_i / n & \mu_X \\ & & \mu_X \end{array}$  \*3  $V_X$  $s_{0} = |\mathcal{E}(X) - \mu_{X}|/\sqrt{2\pi/k}$ <br>  $S_{X} = \sum_{i=1}^{n} (X_{i} - E(X))^{2}/(n-1) = \text{var}(X)$   $t_{0} = |E(X) - \mu_{X}|/\sqrt{2\pi/k}$  $S_X/n$  $n-1$  t  $t_0$   $n-1$  t 2.5% 97.5%  $5\%$  $t$  , the contract to the contract of  $t_0$  . The contract of  $1$ 2  $*4$ 4 and  $\frac{4}{3}$  $n - 1$  t 97.5% R  $4$  t.test()  $x$ 120  $t. \text{test}(X, \text{mu}=120)$  $X \leftarrow \text{norm}(100, 120, 10)$   $X \leftarrow \text{norm}(100, 110, 10)$  $\sqrt{a}$  $10$  50-59 BMI 23.6  $50-59$   $248$  BMI  $24.6$   $8.6$  $50-59$  BMI  $\qquad \qquad \qquad \Box$  $t_0 = |24.6 - 23.6|/$  $\overline{\phantom{a}}$  $8.6/248 = 5.37$  $247$  t  $5.37$  0  $2$  $\overline{\phantom{a}}$  $R$  and  $\overline{R}$  and  $\overline{R}$  and  $\overline{$ t0 <- (24.6-23.6)/sqrt(8.6/248) 2\*(1-pt(t0,247)) ✒ ✑

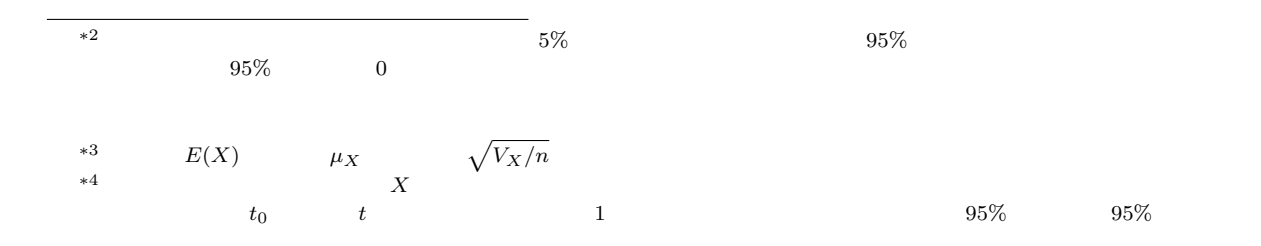

 $X$  –  $Y$   $\hfill \hspace{0.2cm} n_{X}$  –  $n_{Y}$ 

$$
V
$$
  

$$
z_0 = |E(X) - E(Y)| / \sqrt{V/n_X + V/n_Y}
$$

1.  $F$  2  $X$   $Y$   $S X \leftarrow \text{var}(X)$  $SY < -var(Y)$   $SN > SY$   $FO < -SX/SY$ 1  $DFX < -length(X) - 1$ ,  $2$  DFY $<-length(Y) - 1$  F  $F$   $1-pf$ (F0,DFX,DFY)  $F0$  var.test(X,Y)  $*5$  X C C X var.test(X~C)  $2.$ 

かじり しょうかん Welch の方法を使う しょうかん Welch の方法を使う  $*6$ 

## $S = S < -(DFX*SX+DFY*SY)/(DFX+DFY)$

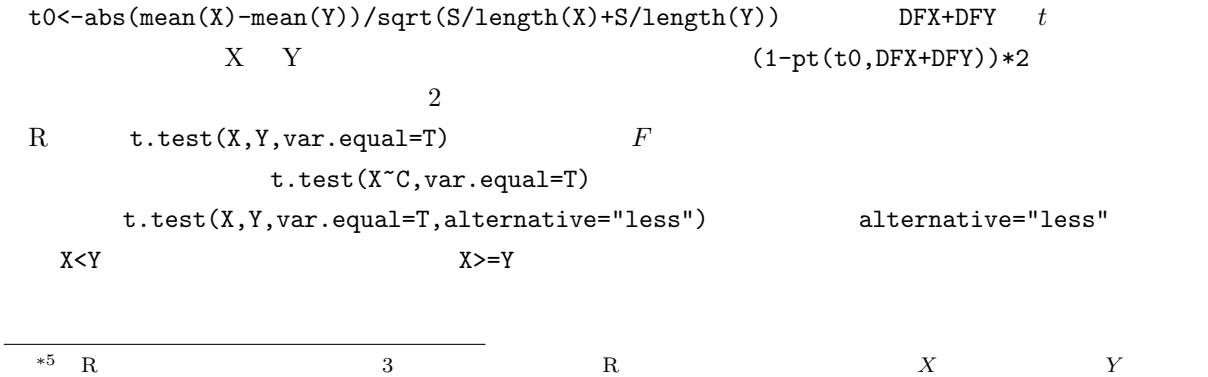

 $\begin{array}{lll} \text{SX=SY} \qquad \qquad & \text{SX\neq SY} \qquad \qquad & \text{F} \end{array}$ 

∗6 Mann-Whitney U Wilcoxon

Welch

t<sup>0</sup> = |E(X) − E(Y )|/ p SX/n<sup>X</sup> + S<sup>Y</sup> /n<sup>Y</sup> が自由度 φ t 分布に従うことを使って検定する。但し,φ φ = (SX/n<sup>X</sup> + S<sup>Y</sup> /n<sup>Y</sup> ) 2 {(SX/nX) <sup>2</sup>/(n<sup>X</sup> − 1) + (S<sup>Y</sup> /n<sup>Y</sup> ) <sup>2</sup>/(n<sup>Y</sup> − 1)} R では,t.test(X,Y,var.equal=F) だが,var.equal の指定を省略した時は等分散でないと仮定して Welch の検定がなされるので省略して t.test(X,Y) でいい。量的変数と群分け変数という入力の仕方の場合 は,t.test(X~C) とする。 実は,t.test(X,Y,var.equal=(var.test(X,Y)\$p.value>=0.05)) とすれば,自動的にこれら2つの場 合に応じた分析が行われるが,ただ機械的にそう実行するのではなく,stripchart() boxplot() などで 2 群をプロットし,生データのばらつきと位置の様子を確認した上で,var.test() の結果もみて,それに応 じて t.test() を実行する方がよい。 ✓例題 ✏ 2001 年に,厚生科学研究で「少子化の見通しに関する専門家調査」が行われた。この調査は,「人口学, を抽出し,回答者の偏りや不足等について検討を加えた上で,748 名を対象として調査を実施した」もの で,回収率は 44%であった。この調査では,2025 年の合計出生率がいくつになるかという予測値がある によって,2025 年の予測値には違いがあると考えられる。 回復するとみる人たちの 2025 年の合計出生率の予測値は,1.40 1.40 1.56 1.50 1.40 ... (後略) となっており(サンプルサイズ 58,平均 1.487,不偏分散 0.0275),低下し続けるとみる人たちの予測値 は,1.38 1.30 1.15 1.31 1.37 ... (後略)となっていた(サンプルサイズ 221,平均 1.356,不偏 分散 0.0211)。2 群の平均値に有意な差があるといえるか,有意水準 5%で検定せよ。 ✒ ✑ ✓ <sup>R</sup> で計算するには,まず下枠内のように入力する。 ✏

F0 <- 0.0275/0.0211 1-pf(F0,57,220)

 $0.0915...$  Welch  $\alpha$ 

 $\overline{t}$ 

 $S \leftarrow ((58-1)*0.0275+(221-1)*0.0211)/(58+221-2)$ t0 <- abs(1.487-1.356)/sqrt(S/58+S/221) 2\*(1-pt(t0,58+221-2)) ✒ ✑

8.97506e-09  $8.97506 \times 10^{-9}$  5%

 $2025$ 

 $\mathbf R$ 

4

✒ ✑

```
X \leftarrow c(1.487, 1.356)SX <- c(sqrt(0.0275),sqrt(0.0211))
IX \leftarrow barplot(X, ylim=c(0, max(X+SX)*1.5))
arrows(IX,X,IX,X+SX,angle=90)
```
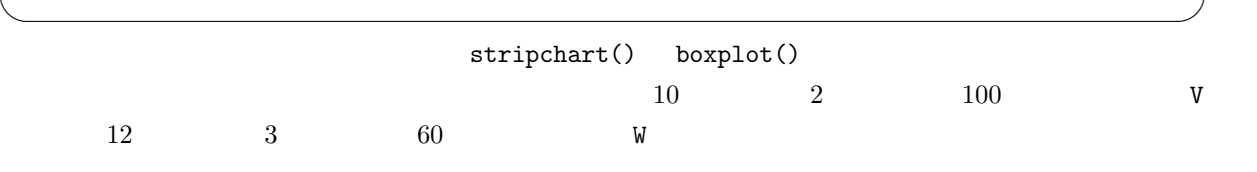

✓ ✏

 $-$ it06-1-2006. $R$  —

RNGkind("Mersenne-Twister") set.seed(1)  $V < -rnorm(100.10.2)$ W <- rnorm(60,12,3)  $X \leftarrow c(V,W)$ C <- as.factor(c(rep("V",100),rep("W",60))) stripchart(X~C,method="jitter",vert=T,ylim=c(0,20)) MX <- tapply(X,C,mean)  $SX \leftarrow \text{tapply}(X, C, sd)$ IX  $\leftarrow c(1.1, 2.1)$ points(IX,MX,pch=18) arrows(IX,MX-SX,IX,MX+SX,angle=90,code=3) t.test(V,W,var.equal=(var.test(V,W)\$p.value>=0.05)) ✒ ✑

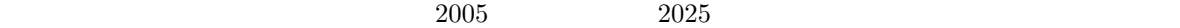

 $*7$  $\text{paired-}t$  $\begin{array}{ccc} 0 & \hspace{1.5cm} & X & Y & \text{paired-}t \end{array}$  $t. \text{test}(X, Y, \text{paired}=T)$   $t. \text{test}(X-Y, \text{mu}=0)$  $2025$  1.38 1.50 1.30 ... 311, 3135  $0.0252$   $2005$   $1.30$   $1.35$   $1.34$  ...  $311$   $1.334$  $0.00259$   $t$   $t$  Welch  $t_0 = 5.37$  $373.1$   $1.37 \times 10^{-7}$   $t$   $2025$  $2005$   $-0.08$   $-0.15$  0.04 ...  $311$   $-0.0508$ 0.0192  $t_0 = 6.46$   $310$   $t$   $p = 3.942 \times 10^{-10}$  $5\%$  5% and 2025 2005 2005  $5\%$ 

 $*7$ R wilcox.test( 1, 2,paired=T)

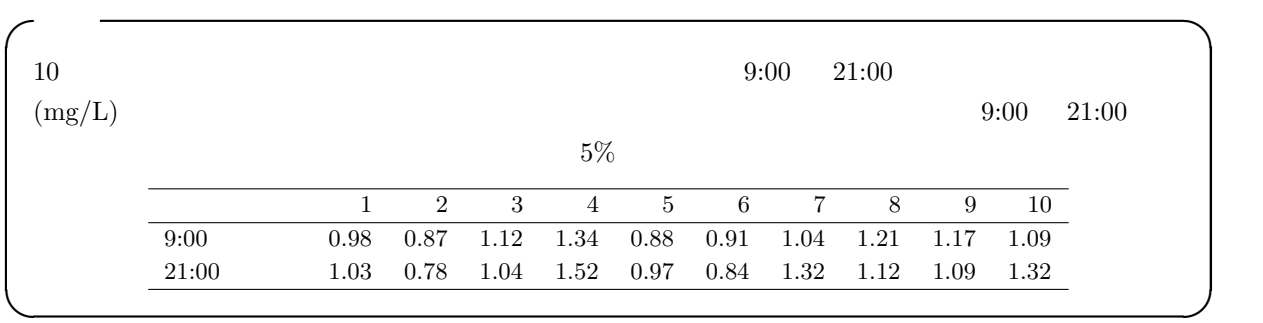

✒ ✑

 $R$ 

 $-$ it06-2-2006.R  $-$ BX <- c(0.98,0.87,1.12,1.34,0.88,0.91,1.04,1.21,1.17,1.09) AX <- c(1.03,0.78,1.04,1.52,0.97,0.84,1.32,1.12,1.09,1.32) t.test(BX,AX,paired=T) plot(c(1,2),c(BX[1],AX[1]),type="l",ylim=c(0,2),xaxt="n",xlab="",  $\verb|ylab="| \qquad \qquad (\verb|mg/L)|",\verb|col=1)|$ axis(1,1:2,c("9:00","21:00")) for (j in 2:length(BX)) { lines( $c(1,2)$ , $c(BX[j],AX[j])$ , $col=j)$  }

 $20 \t 8 \t ICR$   $10 \t 2$  $\bf{1}$ 

1  $(g)$ 

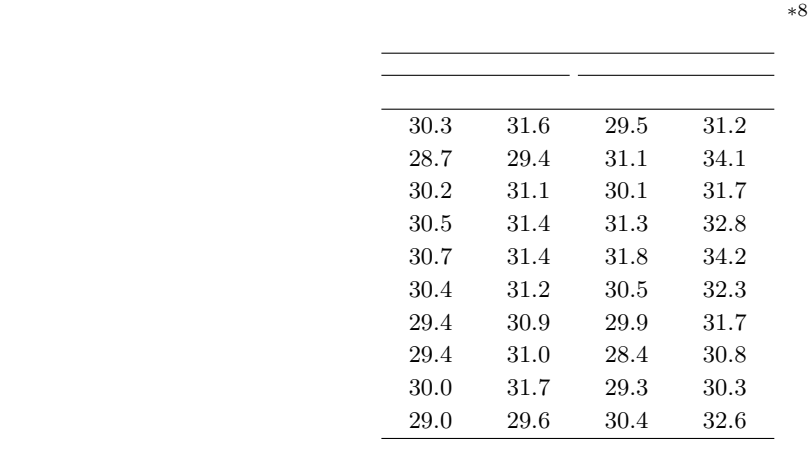

Powerpoint

 $*8$  URL http://phi.med.gunma-u.ac.jp/medstat/it06-k-2006.txt NDS  $NDE$  HFDS HFDE